# Python für Linguisten

Dozentin: Wiebke Petersen & Co-Dozentin: Esther Seyffarth

<span id="page-0-0"></span>6. Foliensatz NLTK

### NLTK: Natural Language ToolKit

- Entwickler: Steven Bird, Ewan Klein und Edward Loper
- Website: <http://www.nltk.org/>
- NLTK Buch: <http://www.nltk.org/book/>

### Installationshinweise

- **•** Installation von NLTK: <http://www.nltk.org/install.html>
- zusätzlich benötigte Pakete:
	- NumPy (für viele Berechnungen benötigt): <http://sourceforge.net/projects/numpy/files/NumPy/>
	- matplotlib (Plotten von Funktionen): <http://matplotlib.org/>
- Zunächst NLTK importieren: >>> import nltk
- Korpora downloaden mit >>> nltk.download()
- **O** einen Text nutzen, zB: >>> from nltk.book import text1
- Beispiel: Kookkurrenzen mit Kontext: >>> text1.concordance('whale')
- Beispiel: Wörter, die in einem ähnlichen Kontext erscheinen: >>> text1.similar('whale')

Aufgabe: Vergleichen Sie für Text 1 und Text 2 mit text1.similar('monstrous') #bzw. text2 die Wörter, die in ähnlichen Kontexten wie monstrous erscheinen. Was fällt auf? Wie erklären Sie sich das? Die Gutenberg-Texte wurden bereits tokenisiert:

```
>>> from nltk.corpus import gutenberg
>>> nltk.corpus.gutenberg.fileids() # Liste aller Gutenbergtexte
\Rightarrow r = gutenberg.raw('carroll-alice.txt')
>>> w = gutenberg.words('carroll-alice.txt')
>>> s = gutenberg.sents('carroll-alice.txt')
```
Schauen Sie sich an, wie die Variablen r, w, s belegt sind (Vorsicht, schauen Sie sich nur einen Ausschnitt an). Ermitteln Sie die durchschnittliche Satzlänge, die durchschnittliche Wortlänge und das durchschnittliche Vorkommen eines Types im Text.

Zunächst muss das Korpus heruntergeladen werden.

```
>>> from nltk.corpus import cmudict
\gg cmu dict = dict(cmudict.entries())
```
Suchen Sie alle Wörter heraus, die orthografisch auf 'ough' enden. Was fällt bei der Aussprache auf?

## Verteilungen plotten

#### Mit FreqDist:

```
# jede Funktion muss zunächst importiert werden
 >>> from nltk import FreqDist
 \Rightarrow fdist1 = FreqDist(text1)
 >>> fdist1.most_common(50)
 >>> fdist1.plot(50)
 >>> fdist1.plot(50,cumulative=True)
```
#### Mit dispersion\_plot:

```
>>> from nltk.book import * # importiert alles aus dem Buch
>>> text1.dispersion_plot(['Moby', 'whale', 'sea', 'ship'])
>>> text4.dispersion_plot(['freedom', 'citizen','safety','democracy','sec
```
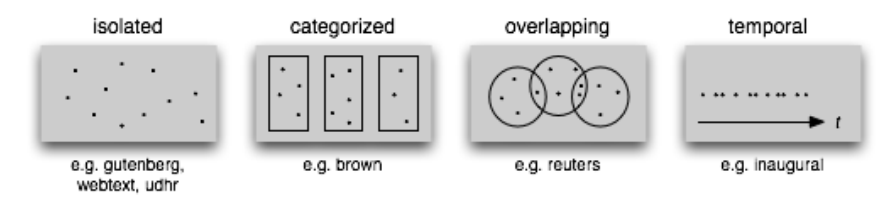

Quelle: <http://nltk.org/book/ch02.html#fig-text-corpus-structure>

- Beispiele: Brown Corpus, Gutenberg Corpus, Reuters Corpus
- Treebanks: Dependency Treebank, Penn Treebank (selections), Floresta Treebank
- multilingual: Genesis Corpus, Univ Decl of Human Rights (UDHR)
- monitoring/zeitlich: Inaugural Address Corpus
- gesprochene Sprache: Switchboard Corpus, TIMIT Corpus (selections)
- informelle Sprache: Chat-80-Corpus (Chatlogs), NPS Chat Corpus

## Beispiel: Brown Korpus

- O Nutzung: >>> from nltk.corpus import brown
- Dateien: >>> brown.fileids()
- Kategorien: >>> brown.categories()
- $\bullet$  Raw:  $\gt$ > rawtext = brown.raw()
- $\bullet$  Worte:  $\gt$ >> words = brown.words()
- Sätze: >>> sentences = brown.sents()
- Gesamtzahl aller Typen:  $\gg$  len(set([w.lower() for w in brown.words()]))
- **Eingeschränkt auf Kategorien:** len(set([w.lower() for w in brown.words(categories=['mystery'])]))